# **provserver-api Documentation**

*Release 0.1.3*

**Sam Millar**

October 26, 2016

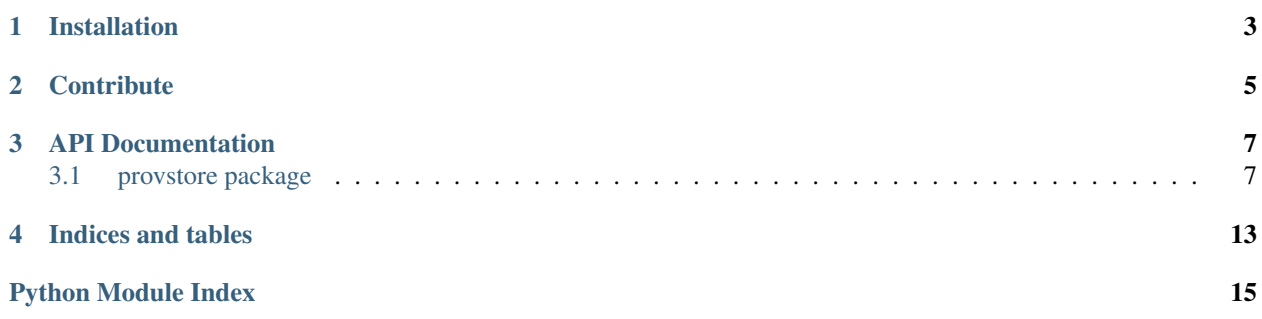

provstore-api is a python API client for [ProvStore.](https://provenance.ecs.soton.ac.uk/store/)

**CHAPTER 1**

**Installation**

<span id="page-6-0"></span>Install by running:

pip install provstore-api

# **Contribute**

- <span id="page-8-0"></span>• Issue Tracker: [GitHub issues.](https://github.com/millar/provstore-api/issues)
- Source Code: [GitHub.](https://github.com/millar/provstore-api)

### **API Documentation**

### <span id="page-10-4"></span><span id="page-10-1"></span><span id="page-10-0"></span>**3.1 provstore package**

#### <span id="page-10-3"></span>**3.1.1 provstore.api module**

class provstore.api.**Api**(*username=None*, *api\_key=None*, *base\_url=None*) Bases: [object](http://python.readthedocs.org/en/latest/library/functions.html#object)

Main ProvStore API client object

Most functions are not used directly but are instead accessed by functions of the Document, BundleManager and Bundle objects.

To create a new Api object:

```
>>> from provstore.api import Api
>>> api = Api(username="provstore username", api_key="api key")
```
Note: The username and api\_key parameters can also be omitted in which case the client will look for **PROV-**STORE\_USERNAME and PROVSTORE\_API\_KEY environment variables.

**FORMAT\_MAP** = {'json': 'application/json'}

**add\_bundle**(*document\_id*, *prov\_bundle*, *identifier*)

**delete\_document**(*document\_id*)

<span id="page-10-2"></span>**document**

**get\_bundle**(*document\_id*, *bundle\_id*, *prov\_format=<class 'prov.model.ProvDocument'>*)

**get\_bundles**(*document\_id*)

**get\_document\_meta**(*document\_id*)

**get\_document\_prov**(*document\_id*, *prov\_format=<class 'prov.model.ProvDocument'>*)

**headers**

**post\_document**(*prov\_document*, *prov\_format*, *name*, *public=False*)

exception provstore.api.**NotFoundException**

Bases: exceptions.Exception

#### <span id="page-11-5"></span><span id="page-11-2"></span>**3.1.2 provstore.bundle module**

class provstore.bundle.**Bundle**(*api*, *document*, *bundle*) Bases: [object](http://python.readthedocs.org/en/latest/library/functions.html#object)

#### **created\_at**

Returns When the bundle was added

Return type [datetime.datetime](http://python.readthedocs.org/en/latest/library/datetime.html#datetime.datetime)

#### **identifier**

Returns Identifier of the document, used as index on [provstore.bundle\\_manager.BundleManager](#page-11-0)

Return type [str](http://python.readthedocs.org/en/latest/library/stdtypes.html#str)

**prov**

Returns This bundle's provenance

Return type [prov.model.ProvDocument](http://prov.readthedocs.org/en/latest/prov.html#prov.model.ProvDocument)

#### <span id="page-11-3"></span>**3.1.3 provstore.bundle\_manager module**

<span id="page-11-0"></span>class provstore.bundle\_manager.**BundleManager**(*api*, *document*)

Bases: [object](http://python.readthedocs.org/en/latest/library/functions.html#object)

A document's bundle manager.

This is an iterable and will iterate through all of a document's bundles.

Example getting and adding bundles:

```
>>> api = Api()
>>> api.document.create(prov_document, name="name")
>>> api.bundles
A BundleManager object for this document
>>> api.bundles['ex:bundle']
A Bundle with the identifier given (if exists)
>>> api.bundles['ex:new_bundle'] = prov_bundle
Saves a new bundle with the identifier specified
```
#### **refresh**()

Reload list of bundles from the store

Returns self

#### <span id="page-11-4"></span>**3.1.4 provstore.document module**

exception provstore.document.**AbstractDocumentException** Bases: [provstore.document.DocumentException](#page-14-0)

<span id="page-11-1"></span>class provstore.document.**Document**(*api*) Bases: [object](http://python.readthedocs.org/en/latest/library/functions.html#object)

ProvStore Document model.

<span id="page-12-1"></span>Note: This class should not be instantiated manually but should be accessed via [provstore.api.Api.document\(\)](#page-10-2) like so:

```
>>> from provstore.api import Api
>>> api = Api()
>>> api.document
<provstore.document.Document at ...>
```
#### <span id="page-12-0"></span>**abstract**

True if this document doesn't reference a ProvStore document yet

**add\_bundle**(*prov\_bundle*, *identifier*) Verbose method of adding a bundle.

Can also be done as:

```
\Rightarrow \Rightarrow \alphapi = Api ()
>>> document = api.document.get(148)
>>> document.bundles['identifier'] = prov_bundle
```
#### Parameters

- **prov\_bundle** ([prov.model.ProvDocument](http://prov.readthedocs.org/en/latest/prov.html#prov.model.ProvDocument) or [str](http://python.readthedocs.org/en/latest/library/stdtypes.html#str)) The bundle to be added
- **identifier** ([str](http://python.readthedocs.org/en/latest/library/stdtypes.html#str)) URI or QName for this bundle

#### **bundles**

Returns This document's bundle manager

Return type [provstore.bundle\\_manager.BundleManager](#page-11-0)

**create**(*prov\_document*, *prov\_format=None*, *refresh=False*, *\*\*props*) Create a document on ProvStore.

#### Parameters

- **prov\_document** ([prov.model.ProvDocument](http://prov.readthedocs.org/en/latest/prov.html#prov.model.ProvDocument) or [str](http://python.readthedocs.org/en/latest/library/stdtypes.html#str)) The document to be stored
- **prov\_format** ([str](http://python.readthedocs.org/en/latest/library/stdtypes.html#str) or None) The format of the document provided
- **refresh** ( $boo1$ ) Whether or not to load back the document after saving
- **props**  $(dict)$  $(dict)$  $(dict)$  Properties for this document [name (required), public = False]

Returns This document itself but with a reference to the newly stored document

Return type [provstore.document.Document](#page-11-1)

Raises **ImmutableDocumentException** – If this instance already refers to another document

#### **created\_at**

Returns When the document was created

Return type [datetime.datetime](http://python.readthedocs.org/en/latest/library/datetime.html#datetime.datetime)

#### **delete**()

Remove the document and all of its bundles from ProvStore.

<span id="page-13-2"></span>Warning: Cannot be undone.

#### <span id="page-13-0"></span>**get**(*document\_id*)

Associate this model with a document on ProvStore.

#### Example::

```
\Rightarrow \Rightarrow \alphapi = Api()>>> api.document.get(148)
https://provenance.ecs.soton.ac.uk/store/api/v0/documents/148
>>> api.id
148
>>> api.name
ex:bundles1-sep
```
**Parameters document id** – The document ID on ProvStore

Returns self

#### **id**

Unique ID of the document as defined by ProvStore. Used in  $get()$  and  $set()$ 

#### **name**

Name of document as seen on ProvStore

#### **owner**

Username of document creator

#### <span id="page-13-1"></span>**prov**

Provenance stored for this document as  $\text{prox.model.ProvDocument}$ 

#### **public**

Is this document visible to anyone?

#### **read**(*document\_id=None*)

Load the document contents and metadata from the server.

#### The following are equivalent::

```
>>> api = Api()
>>> api.set(148).read()
>>> api.get(148)
```
Parameters **document\_id** – (optional) Set the document ID if this is an abstract document.

Returns self

```
read_meta(document_id=None)
    Load metadata associated with the document
```
Note: This method is called automatically if needed when a property is first accessed. You will not normally have to use this method manually.

**Parameters document\_id** – (optional) set the document id if this is an [abstract\(\)](#page-12-0) document

#### Returns self

#### <span id="page-14-2"></span>**read\_prov**(*document\_id=None*)

Load the provenance of this document

**Note:** This method is called automatically if needed when the  $p_{TOV}$  () property is accessed. Manual use of this method is unusual.

**Parameters document\_id** – (optional) set the document id if this is an *abstract* () document

Returns :py:class:'prov.model.ProvDocument

#### **refresh**()

Update information about the document from ProvStore.

#### Returns self

**save**(*prov\_document*, *prov\_format=None*, *refresh=False*, *\*\*props*) Create a document on ProvStore.

#### Parameters

- **prov\_document** ([prov.model.ProvDocument](http://prov.readthedocs.org/en/latest/prov.html#prov.model.ProvDocument) or [str](http://python.readthedocs.org/en/latest/library/stdtypes.html#str)) The document to be stored
- **prov\_format** ([str](http://python.readthedocs.org/en/latest/library/stdtypes.html#str) or None) The format of the document provided
- **refresh** ([bool](http://python.readthedocs.org/en/latest/library/functions.html#bool)) Whether or not to load back the document after saving
- **props**  $(dict)$  $(dict)$  $(dict)$  Properties for this document [name (required), public = False]

Returns This document itself but with a reference to the newly stored document

Return type [provstore.document.Document](#page-11-1)

Raises **ImmutableDocumentException** – If this instance already refers to another document

<span id="page-14-1"></span>**set**(*document\_id*)

Associate this document with a ProvStore document without making any calls to the API. :param int document id: ID of the document on ProvStore :return: self

#### **url**

URL of document on ProvStore

Example

**>>>** stored\_document.url 'https://provenance.ecs.soton.ac.uk/store/documents/148'

#### **views**

Number of views this document has received on ProvStore

<span id="page-14-0"></span>exception provstore.document.**DocumentException** Bases: exceptions.Exception

exception provstore.document.**EmptyDocumentException** Bases: [provstore.document.DocumentException](#page-14-0)

exception provstore.document.**ImmutableDocumentException** Bases: [provstore.document.DocumentException](#page-14-0)

**CHAPTER 4**

**Indices and tables**

- <span id="page-16-0"></span>• genindex
- modindex
- search

Python Module Index

# <span id="page-18-0"></span>p

provstore.api, [7](#page-10-3) provstore.bundle, [8](#page-11-2) provstore.bundle\_manager, [8](#page-11-3) provstore.document, [8](#page-11-4)

# A

abstract (provstore.document.Document attribute), [9](#page-12-1) AbstractDocumentException, [8](#page-11-5) add\_bundle() (provstore.api.Api method), [7](#page-10-4) add\_bundle() (provstore.document.Document method), [9](#page-12-1) Api (class in provstore.api), [7](#page-10-4)

# B

Bundle (class in provstore.bundle), [8](#page-11-5) BundleManager (class in provstore.bundle\_manager), [8](#page-11-5) bundles (provstore.document.Document attribute), [9](#page-12-1)

# $\mathcal{C}$

create() (provstore.document.Document method), [9](#page-12-1) created\_at (provstore.bundle.Bundle attribute), [8](#page-11-5) created\_at (provstore.document.Document attribute), [9](#page-12-1)

# D

delete() (provstore.document.Document method), [9](#page-12-1) delete\_document() (provstore.api.Api method), [7](#page-10-4) Document (class in provstore.document), [8](#page-11-5) document (provstore.api.Api attribute), [7](#page-10-4) DocumentException, [11](#page-14-2)

# E

EmptyDocumentException, [11](#page-14-2)

# F

FORMAT\_MAP (provstore.api.Api attribute), [7](#page-10-4)

# G

get() (provstore.document.Document method), [10](#page-13-2) get\_bundle() (provstore.api.Api method), [7](#page-10-4) get\_bundles() (provstore.api.Api method), [7](#page-10-4) get\_document\_meta() (provstore.api.Api method), [7](#page-10-4) get\_document\_prov() (provstore.api.Api method), [7](#page-10-4)

# H

headers (provstore.api.Api attribute), [7](#page-10-4)

### I

id (provstore.document.Document attribute), [10](#page-13-2) identifier (provstore.bundle.Bundle attribute), [8](#page-11-5) ImmutableDocumentException, [11](#page-14-2)

### N

name (provstore.document.Document attribute), [10](#page-13-2) NotFoundException, [7](#page-10-4)

### $\Omega$

owner (provstore.document.Document attribute), [10](#page-13-2)

### P

post\_document() (provstore.api.Api method), [7](#page-10-4) prov (provstore.bundle.Bundle attribute), [8](#page-11-5) prov (provstore.document.Document attribute), [10](#page-13-2) provstore.api (module), [7](#page-10-4) provstore.bundle (module), [8](#page-11-5) provstore.bundle\_manager (module), [8](#page-11-5) provstore.document (module), [8](#page-11-5) public (provstore.document.Document attribute), [10](#page-13-2)

### R

read() (provstore.document.Document method), [10](#page-13-2) read\_meta() (provstore.document.Document method), [10](#page-13-2) read\_prov() (provstore.document.Document method), [11](#page-14-2) refresh() (provstore.bundle\_manager.BundleManager method), [8](#page-11-5) refresh() (provstore.document.Document method), [11](#page-14-2)

# S

save() (provstore.document.Document method), [11](#page-14-2) set() (provstore.document.Document method), [11](#page-14-2)

### $\mathbf{U}$

url (provstore.document.Document attribute), [11](#page-14-2)

### $\overline{V}$

views (provstore.document.Document attribute), [11](#page-14-2)